# The Growing Spack Community

Adam J. Stewart

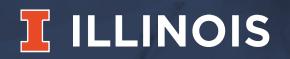

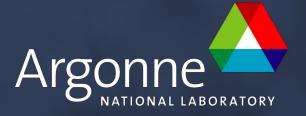

## Spack is used worldwide.

Over **2,900** software packages

Over **300** contributors from labs, academia, industry

Over **150,000** downloads in the past year

Plot shows sessions on spack.readthedocs.io for one month

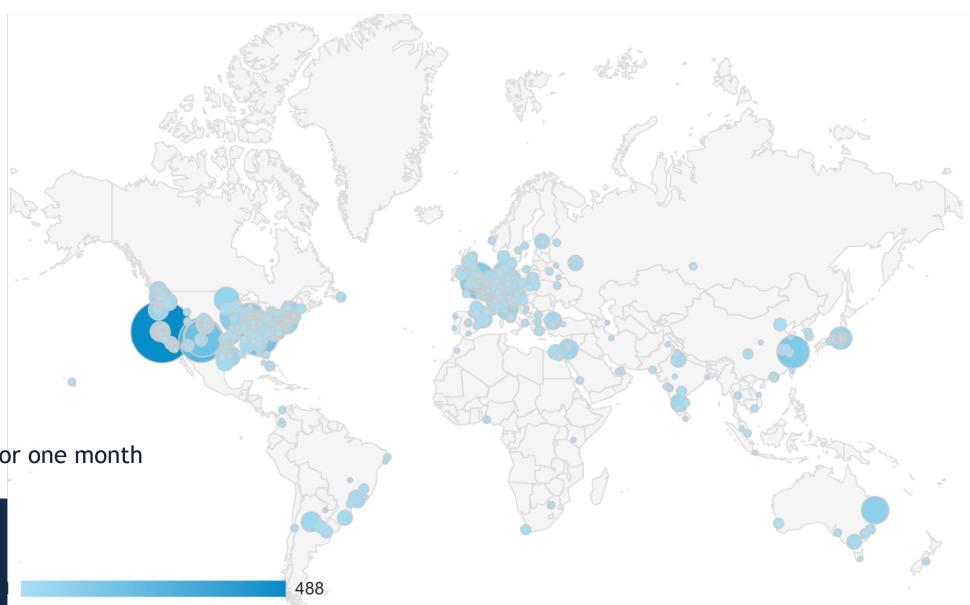

### Contributions to Spack continue to grow.

- In November 2015, LLNL provided most of the contributions to Spack
- Since then, we've gone from 300 to over 2,900 packages
- Most packages are from external contributors!
- Many contributions in core, as well.
- We are committed to sustaining Spack's open source ecosystem!

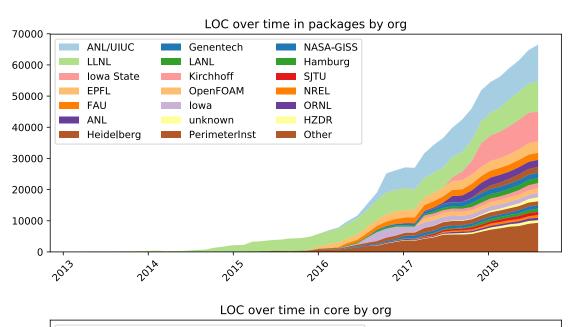

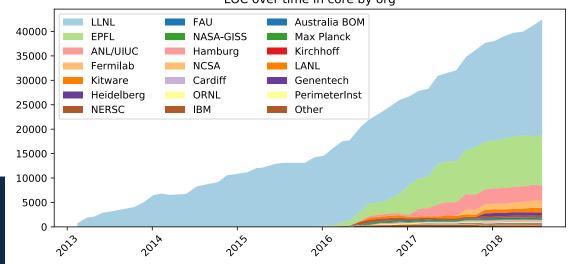

## Community now spans DOE and beyond.

- 30+ organizations
  300+ contributors
  Sharing over 2,900 packages and growing
- Other use cases:
  - ARM using for entire compiler regression suite.
  - LIGO collaboration using for deployment
  - Intel using Spack to package ML software
  - NERSC using Spack on Cori: Cray support.
  - EPFL (Switzerland) contributing core features.
  - Fermi, CERN, BNL: high energy physics.
  - ANL using Spack on production Linux clusters.
  - NASA packaging an Ice model code.
  - ORNL working with us on Spack for CORAL.
  - Kitware: core features, ParaView, Qt, UV-CDAT support

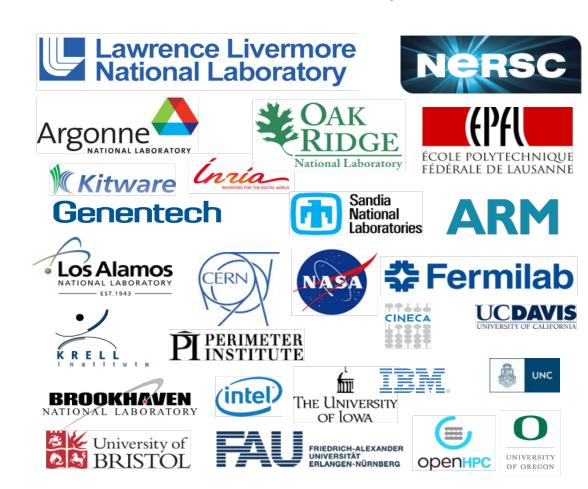

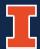

### Build systems documentation.

#### Make-based

MakefilePackage

### Make-incompatible

- SConsPackage
- WafPackage

#### **Build-script generation**

- AutotoolsPackage
- CMakePackage
- MesonPackage
- QMakePackage

#### Language-specific

- OctavePackage
- PerlPackage
- PythonPackage
- RPackage

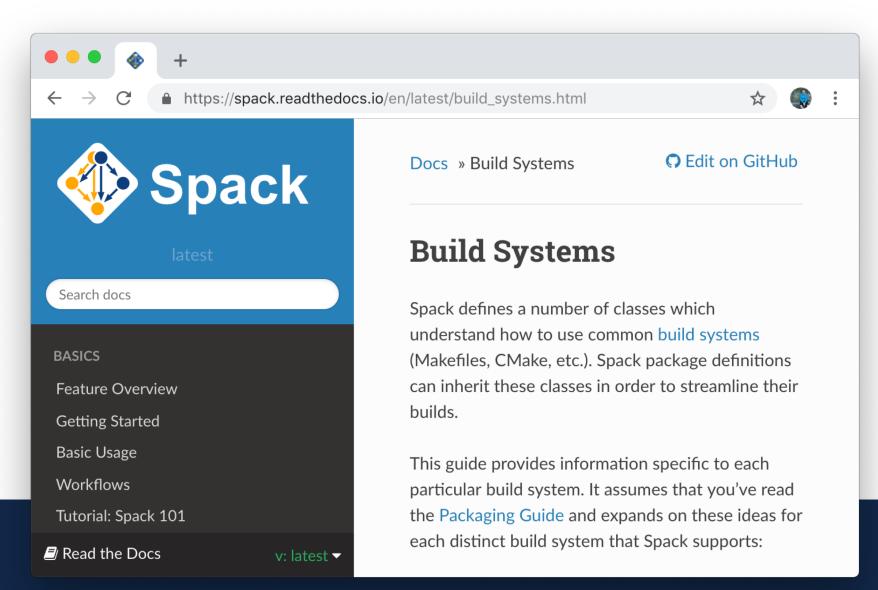

### More specific issue templates.

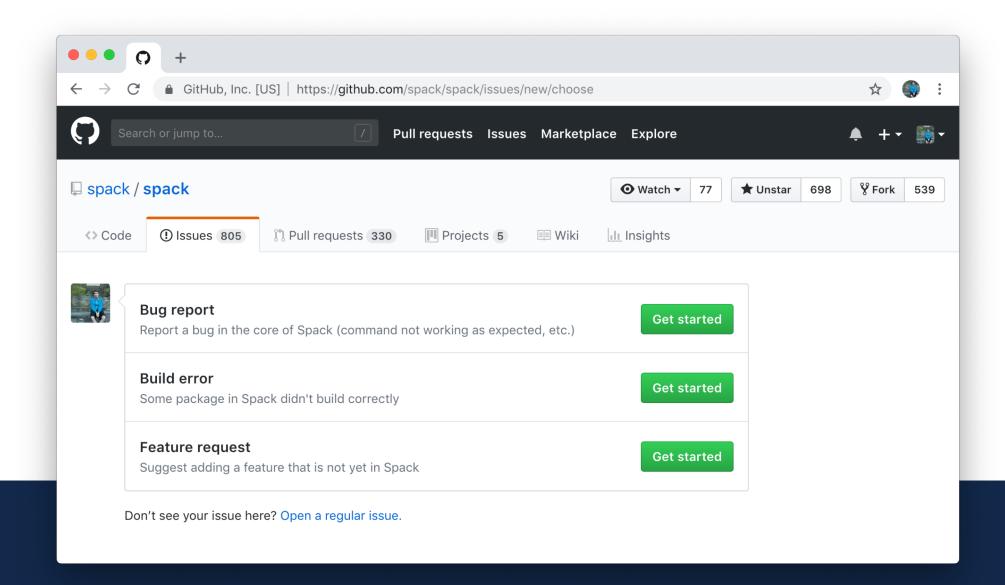

## New spack-configs repository.

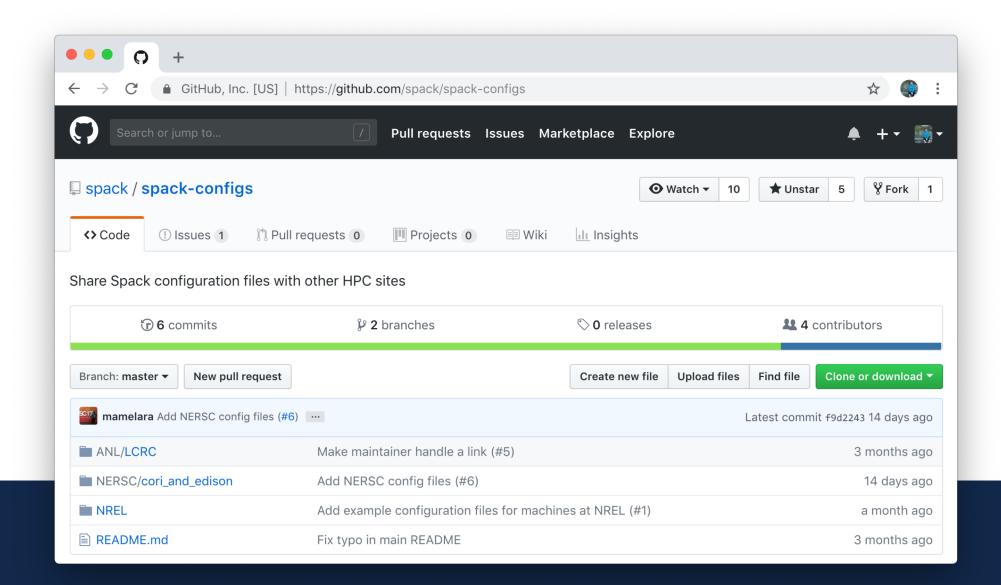

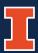

## Suggested discussion topics.

Q: How to handle the growing number of issues/pull requests?

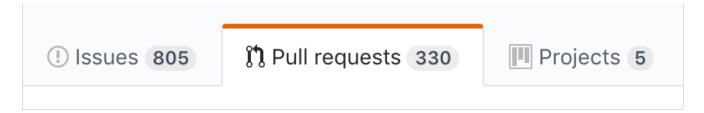

Q: How to handle stale issues/pull requests?

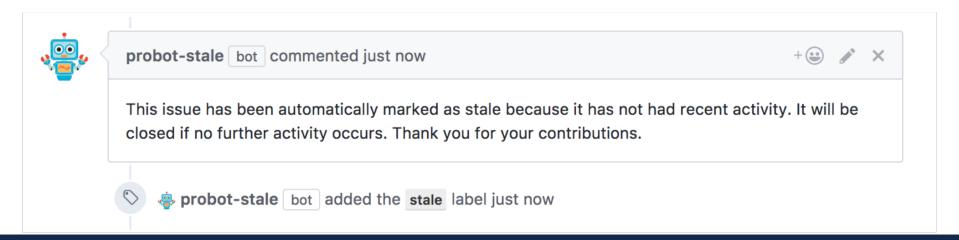

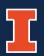